Adarsh Shah

### **SAMPLE PAPER -2017-18**

## **Class – XII**

# **Subject – INFORMATICS PRACTICES**

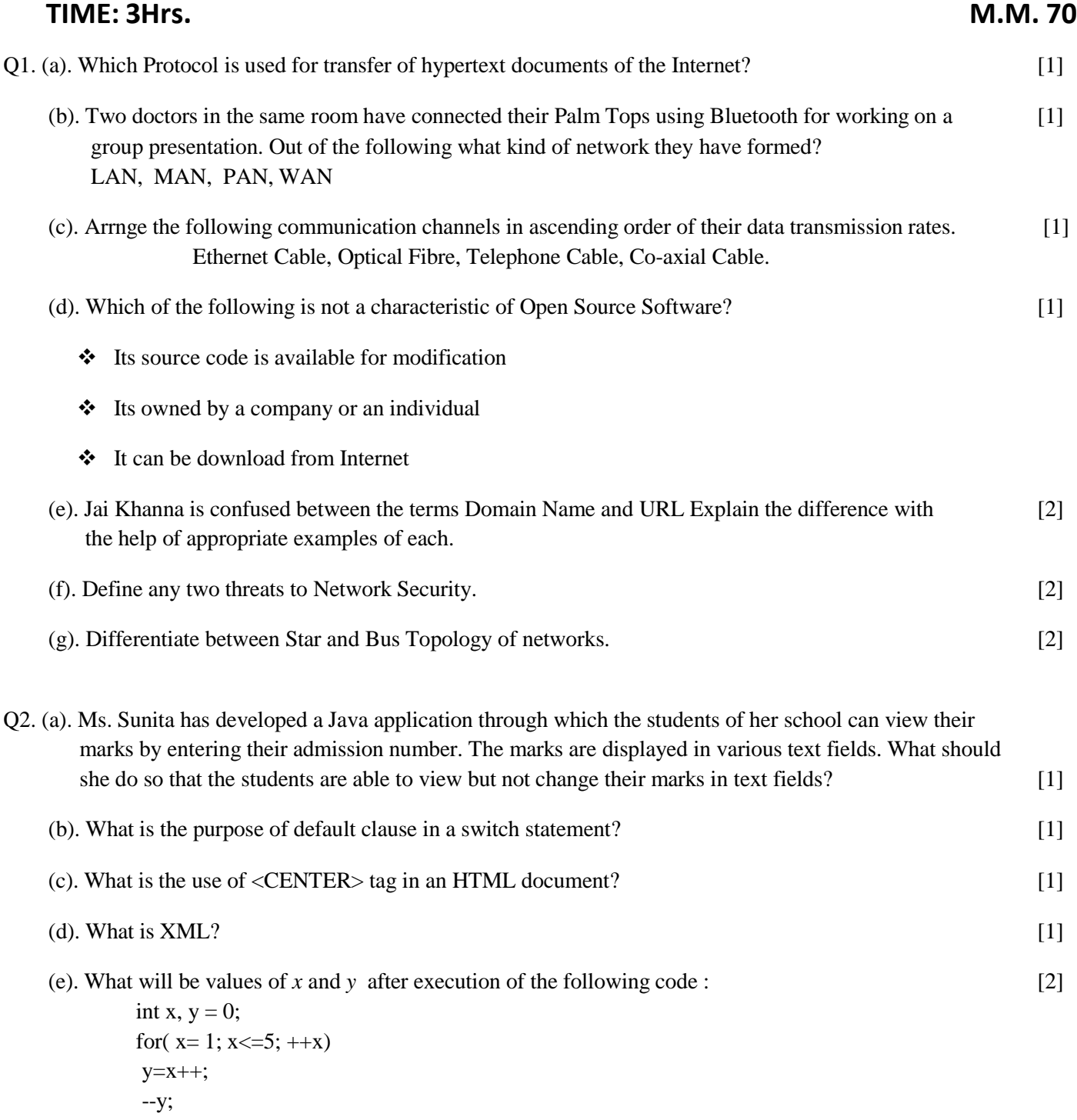

Adarsh Shah

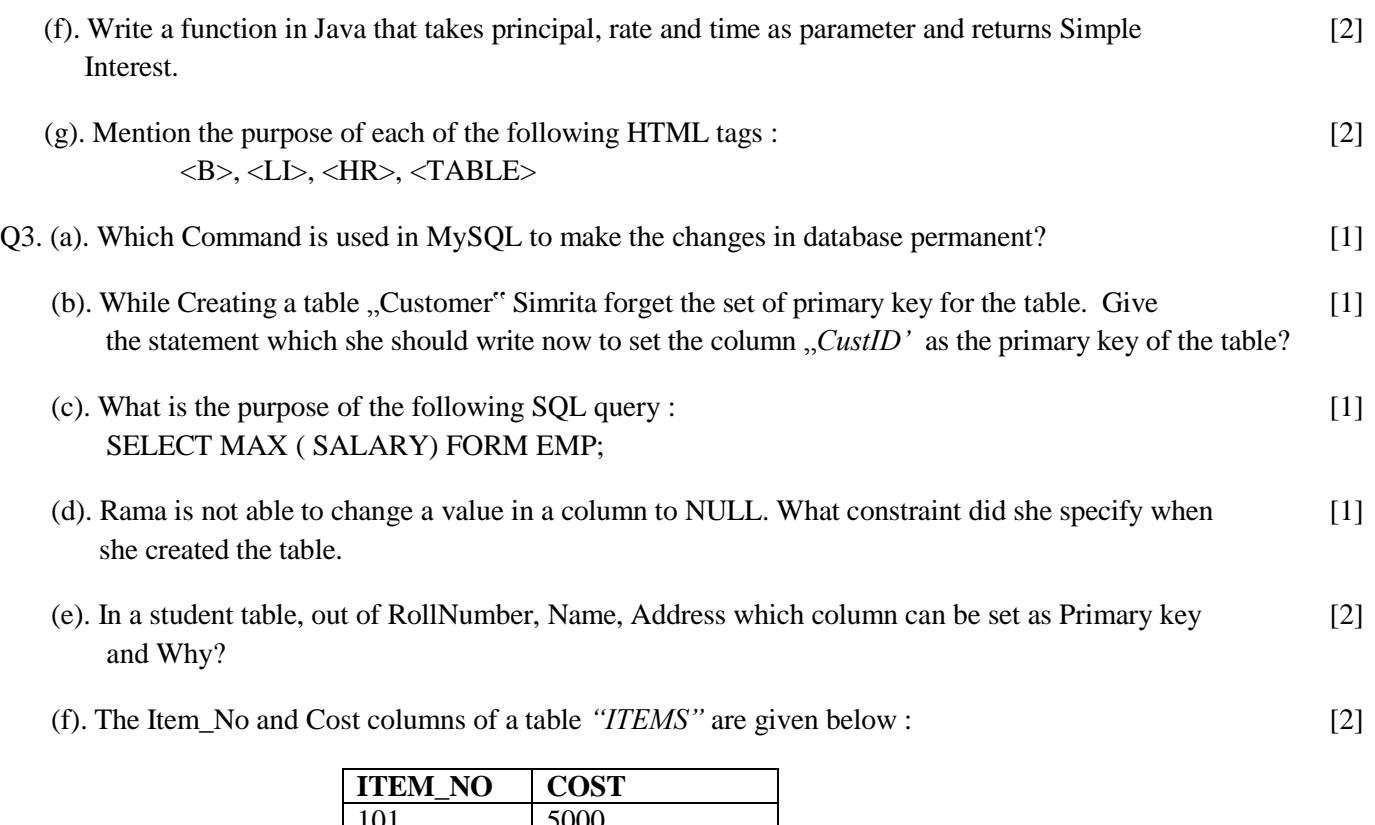

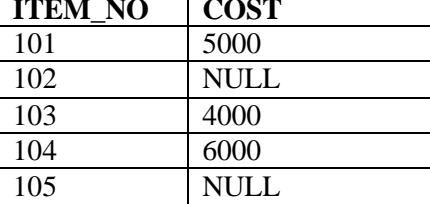

(g). A table *"stock"* in a database has 5 columns and constraints 17 records. What is the degree and [2] cardinality of this table.

Q4. (a). Define Inheritance with reference to Object Oriented Programming. [1]

(b). Read the following case study and answer the questions that follow :

The Shop n Store has developed the following data entry screen for its operations. The store offers three different types of membership discount schemes for its regular customers. Platinum members get a discount of 10% on all their purchases, Gold members get 5% and Silver members get 3% discount.

Adarsh Shah

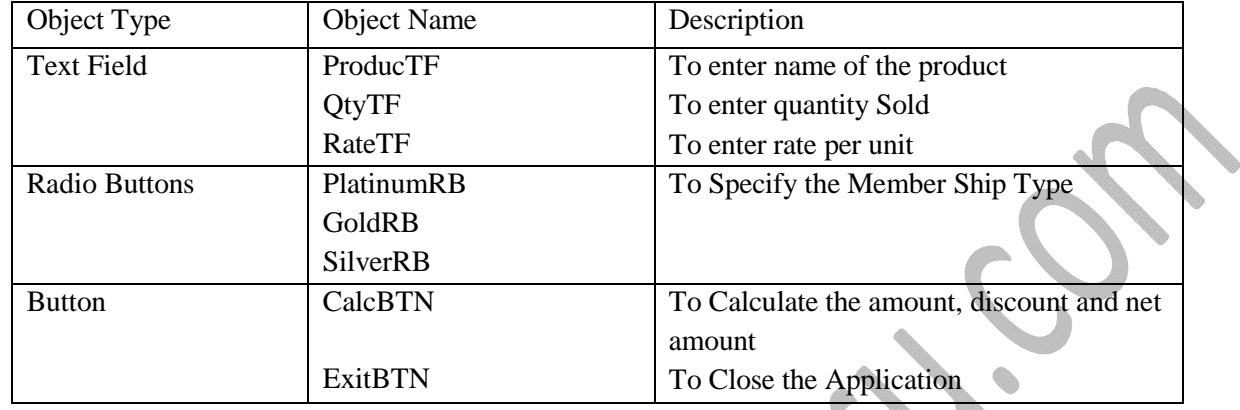

The list of controls for above interface is as follows:

(i). Write the code to disable the text fields AmountTF, DiscountTF and NetTF. [0.5]

- (ii). Write the code for CalcBTN to calculate the amount, discount and net amount as per given [2.0] descriptions and conditions.
- (iii). Write the code for ExitBTN to close the application, but before the application is closed it [1.5] should check the net amount and if the net amount  $> 10,000$  the membership of the customer should be upgraded and displayed. For example, if the customer already has Silver membership it should be upgraded Gold membership (similarly from gold to platinum) and he informed of the same using a message box.

(c). Define a class Book with the following specifications :

Data Members of the Book are :

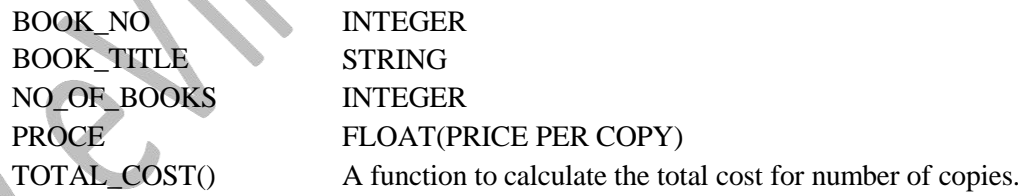

Member methods of the class book are :

INPUT() Function to read No of Books, Book\_title, price.

Adarsh Shah

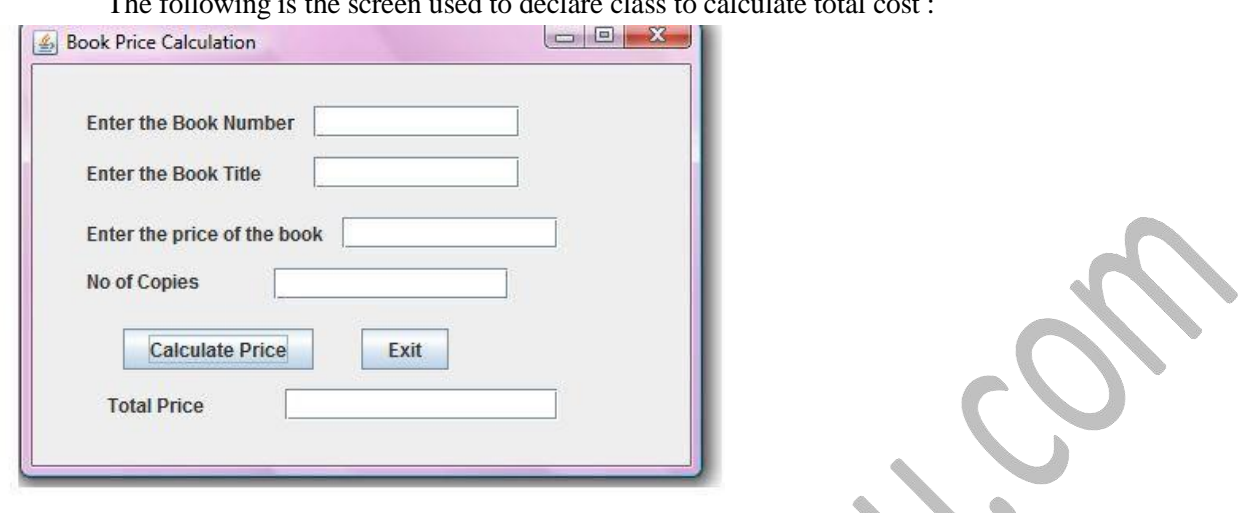

V

The following is the screen used to declare class to calculate total cost

The list of controls for the above form is as follows :

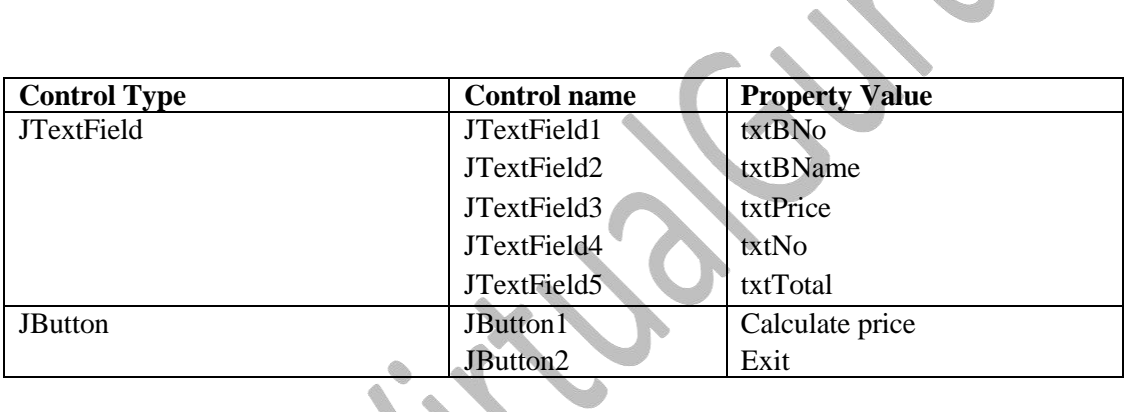

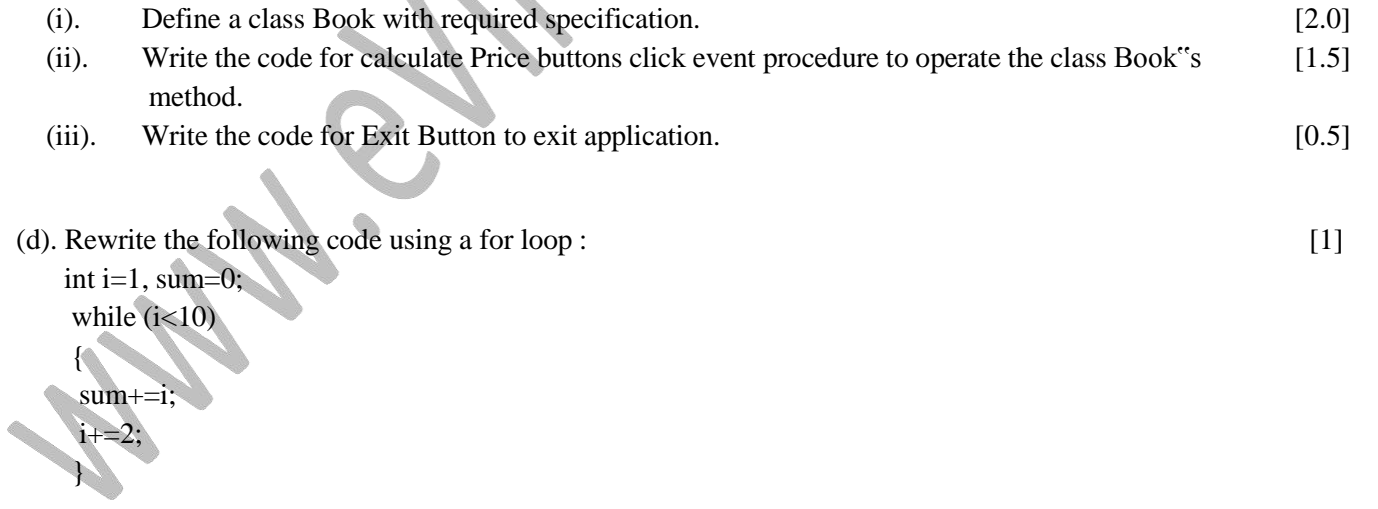

Q5. (a). Write SQL Commands for (a) to (e) and write the outputs for (f) on the basis of table : [1x10=10]

#### **Table : FURNITURE**

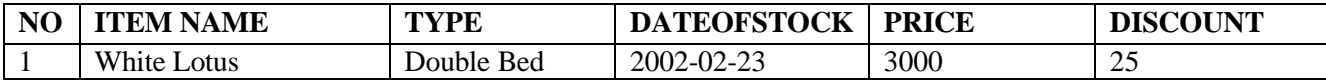

Adarsh Shah

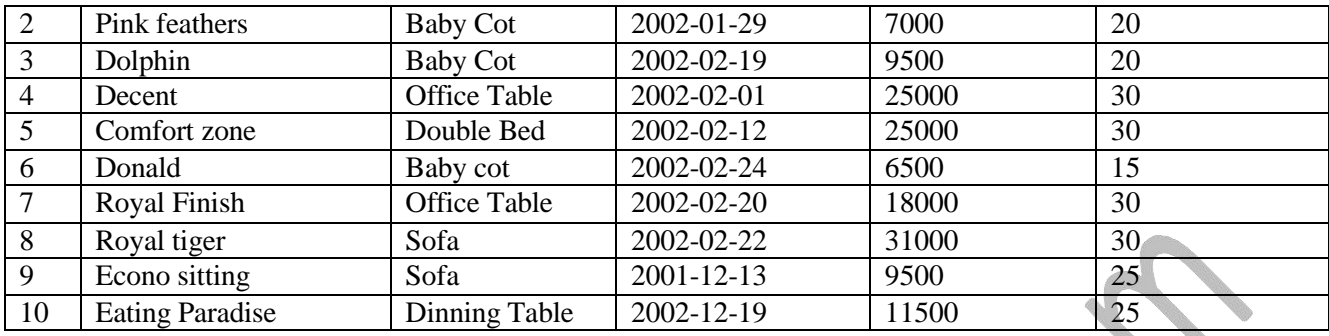

(a) To show all the information about the Baby cots from the furniture table.

- (b) To list the itemname which are priced at more than 15000 from the furniture table.
- (c) To list itemname and type of those items, in which dateofstock is before 2002-02-01 from the furniture table in descending order of itemname.  $\bullet$
- (d) To display itemname and dateofstock of those items, in which the discount percentage is more than 25 from the furniture table.
- (e) To count the number of items, whose TYPE is "Sofa" from the furniture table.
- (f) Give the output of following SQL statement :
	- (i). select count (distinct type) from furniture;
	- (ii). Select max(discount) from furniture;
	- (iii). Select avg(discount) from furniture where type="Baby Cot";
	- (iv). Select sum(price) from furniture where dateofstock < "2002-02-12";
	- (v). Select count (\*) from furniture;
- Q6. Study the following tables Doctor and Salary and write SQL Commands

[1x4=4]

#### **Table : DOCTOR**

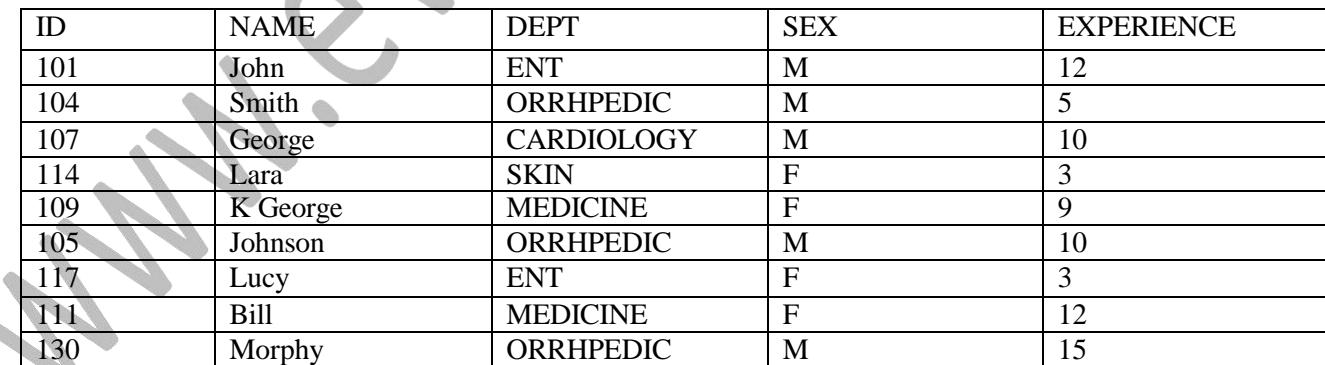

## **Table : SALARY**

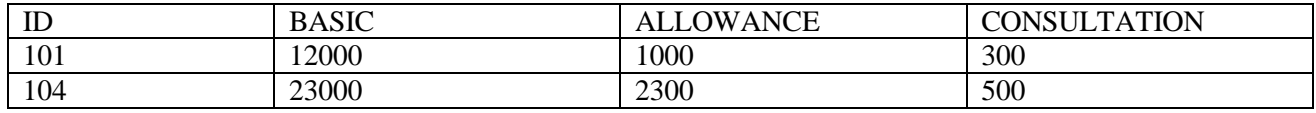

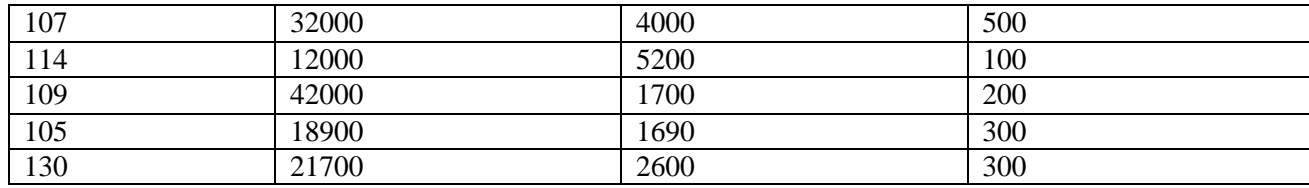

- (a). Display NAME of all doctors who are in "MEDICINE" having more than 10 years experience and basic more than 10000.
- (b). Display the average of all doctors working in "ENT" department using the DOCTOR and where as salary=basic + allowance.
- (c). Display the minimum ALLOWANCE of female doctors.
- (d). Display the highest consultation fee among all male doctors.
- Q7. Write the resulting output of the following :
	- (a). Select SUBSTR("NetBeans IDE Programmer", 10,3)
	- (b). select INSTR(TRIM( $\mu$  ABS Public School
	- (c). select  $200 + SQRT(144)$ ;
	- (d).select MOD ( ROUND ( 125.60,1) , 5 );
	- (e). select LEFT("RAMESH SHARMA", 5);
	- (f). select ROUND(1045.439, 2) + MOD (12.12, 3)
- Q8. Create table "*Employee*" as per following table Instance Chart. [2]

**Column EmpID EmpName EmpAddress EmpPhone EmpSal DeptID** Key Type Primary Research Andrew Primary Research Andrew Primary Research Andrew Primary Research Andrew Primary Nulls/Unique NOT NULL Fk Table Separatment Fk Column | Dept\_ID Data Typa NUMBER VARCHAR VARCHAR VARCHAR VARCHAR VARCHAR Length 6 20 30 10 9,2 2

Q9. a). How is e-learning beneficial to students ? Write one point. [1]

b). How are our society benefited from e-governance ? write two points [2]

c). Prikshit works for a School. She wishes to create controls on a form for the following functions [2] Choose appropriate controls from Text field, Label, radio Button, Check Box, List box, Combo Box, Button and write in the third column.

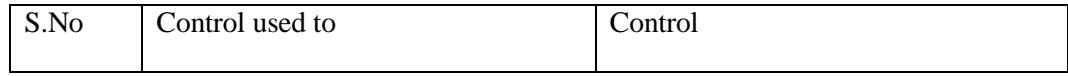

 $[0.5 \text{ X } 6 = 3]$ 

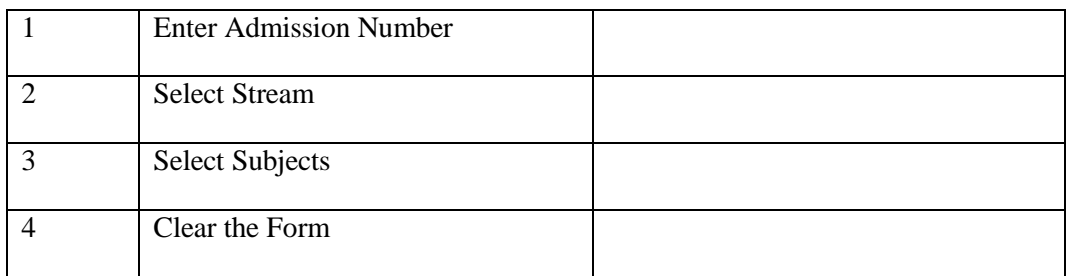

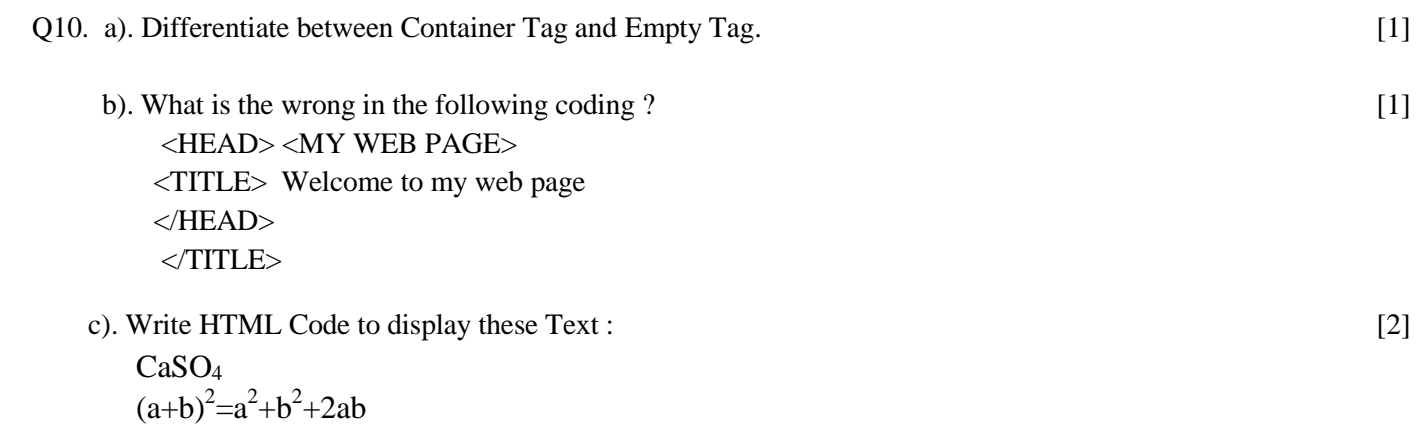

d). Write the html code to display the following controls : [2]

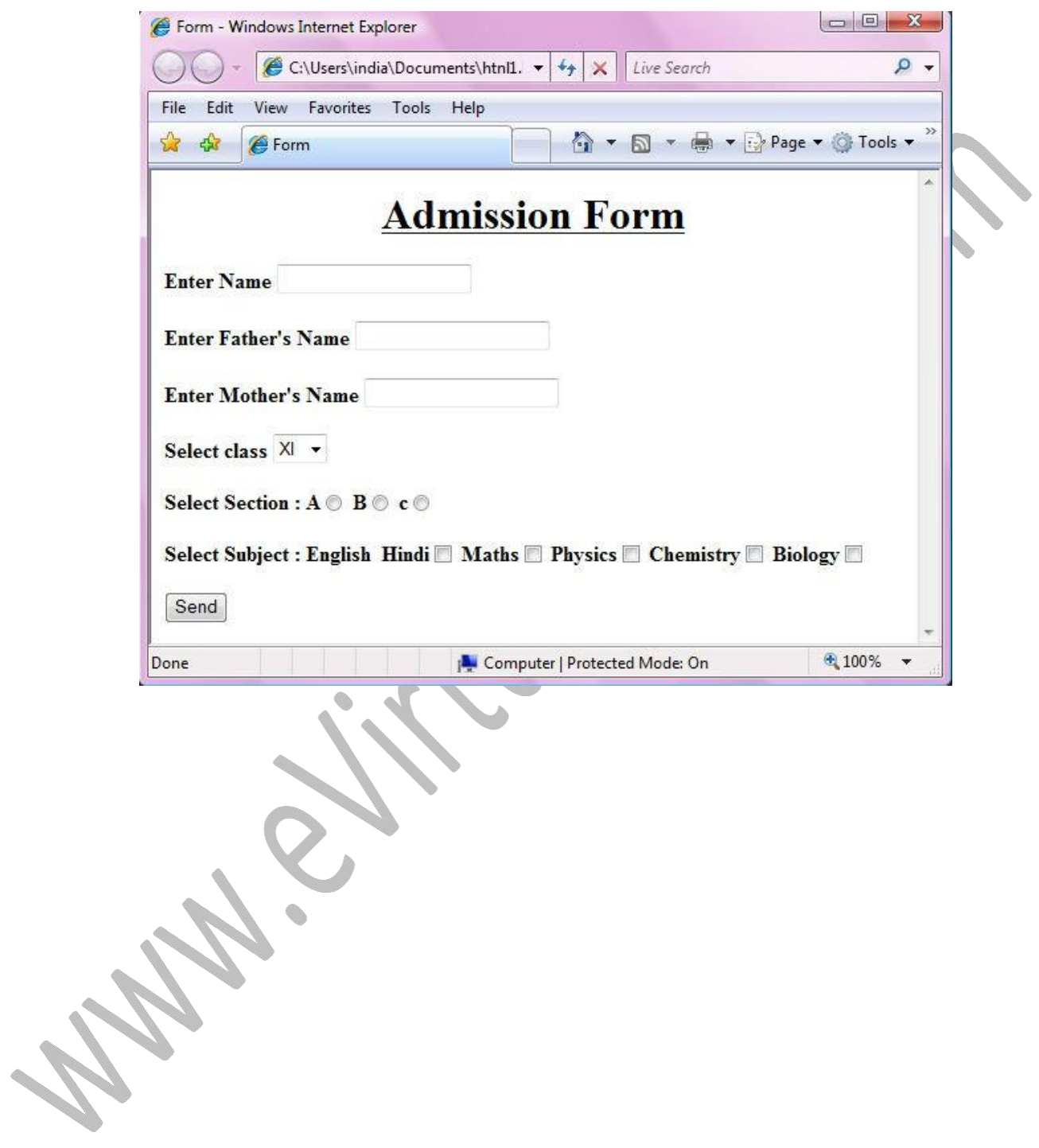